## COMP322 - Introduction to C++

## Lecture  $02$  - Basics of  $C++$

School of Computer Science

15 January 2013

## C++ basics - Arithmetic operators

Where possible,  $C++$  will automatically convert among the basic types.

+ // Addition - // Subtraction \* // Multiplication / // Division % // Integer remainder

Another important operator is the assignment operator:

= // Assignment

The result of a comparison operator is always a value of type 'bool':

 $==$  // equal  $!=$  // not equal > // greater than<br>< // less than  $//$  less than >= // greater than or equal <= // less than or equal

### C++ basics - Logical operators

The logical  $\&$  and  $\vert\vert$  operators use short-circuit evaluation. They execute the right hand argument only if necessary to determine the overall value.

&& // logical and || // logical or ! // logical negation

### C++ basics - Bitwise operators

These operators support logical operations on bits. For example,

```
int x = 0x1001 \text{ }^{\circ} 0x2001;
std::cout << std::hex << x << std::endl;
```
would print 3000.

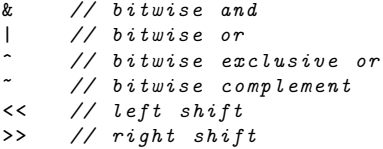

### C++ basics - if statement

```
// Simplest form
if (response == 'y') return true;
// Less simple
if (result > 0.0) {
  x = 1.0 / result;
  y \rightarrow = x;}
else {
  std :: cout << " Division by zero !";
}
```
### C++ basics - switch statement

```
int response ;
std:: cin >> response; // Get input
switch (response) {
case 'y ':
   return true ;
case 'n ':
  return false ;
case 'q ':
   exit(0);default:
   std:: cout \lt\lt "I didn't get that, sorry\n";
   break ;
}
```
In  $C++$  the switch statement will keep going until it hits a break statement, meaning more than one case can be executed.

### $C++$  basics - while statement

```
float array [10];
int i;
i = 0:
while (i < 10) {
   array[i] = 0;i + +:
}
```
Notice one difference between this array declaration and Java: No use of the new operator. When you create an array in C or  $C++$ you are essentially just creating continuous variables. (Unlike in Java, there is no notion that this is now a "reference" type)

Like in C, you should not assume an array values are initialized to anything!

Typically a shorthand for common forms of the while statement.

```
float array [10];
for (int i = 0; i < 10; i++) {
   array[i] = 0;}
```
#### $C++$  basics - do while statement

```
int response ;
do {
  std:: cin >> response;
  processCommand ( response )
} while (response != 'q');
```
### C++ basics - Identifier scope

```
int v = 1; // Global scope
int main ()
{
 int c = 5; // Local scope
 // Declare 'i ' in statement scope
 for (int i = 0; i < c; i++) {
    // do something
 }
 // 'i' is now undefined
 c = c + v;}
```
#### $C++$  basics - Functions

```
/* Calculate the mean of an array */double mean (double data[], int n)
{
  double sum = 0.0; // Initialization
  if (n != 0) return 0.0;
  for (int i = 0; i < n; i++)sum += data[i]:
  return sum / n;
}
/* Impractical recursive factorial */
long factorial (long t)
{
  if (t \leq 1) return 1;
  return t * factorial (t - 1);
}
```
In  $C++$ , you may not CALL a function before it is defined, unless you have put a prior function header. For example:

```
double bar (int x); //without this, it would not compile!
donble foo() \{bar (3);
}
double bar (int x) {
     .....
}
```
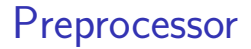

The C++ preprocessor is inherited from C. It runs before the compiler, processing its directives and outputting a modified version of the input.

- #define #include
- #ifdef #ifndef
- #if #elif
- #else #endif
- #line #undef
- #error #pragma

#### Preprocessor - #define

The #define directive is used to define textual substitution or macro. It is often used to create constants:

# define PI 3.14159 # define HASHTABLESIZE 100 # define MYNAME " fred "

By convention, capital letters are often used.

The construct can be used for more elaborate statements that may accept arguments:

```
# define MAX(a, b) ((a < b) ? (b) : (a))#define SWAP(a,b,type) {type tmp = a; \
                          a = b: \
                          b = \text{tmp};}
```
### Preprocessor - #include

The #include directive is used to incorporate another file into the current file:

# include < iostream > #include <sys/stat.h> # include " myhdr .h"

By convention, header filenames often end in ".h". However, this is purely optional.

If the filename is enclosed in quotes, the preprocessor searches the local directory, then a list of standard directories.

If the filename is enclosed in  $\leq$ , the preprocessor searches only the standard directories.

#### Preprocessor - #if/#ifdef

The #if, #ifdef and #ifndef directives support conditional compilation:

```
# ifndef PI
# define PI 3.14159
# endif
#if (VERSION >= 2)
// code for version 2 and later
# elif ( VERSION >= 1)
// code for version 1
# else
// default code
# endif
```
#### Preprocessor - #if/#ifdef

The defined operator can replace  $\#$ ifdef and  $\#$ ifndef: # if ! defined PI && defined USEMATH # define PI 3.14159 # endif

These constructs can nest:

```
#if ! defined _MYHDR_H
#define MYHDR H 1
# if __OSTYPE == LINUX
# define USETHREADS 1
# else
# define USETHREADS 0
# endif // __OSTYPE
# endif // _MYHDR_H not defined
```
# Preprocessor - everything else

 $\blacktriangleright$  #undef deletes a macro.

```
# undef PI
```
- $\triangleright$  #line overrides the line number and filename. It is primarily used internally by the compiler. #line 1020 "myfile.cpp"
- $\triangleright$  #error aborts the compilation and prints a message:

```
# ifndef BLEH
# error You must define BLEH
# endif
```
 $\rightarrow$  #pragma is a used to implement compiler-specific commands.

### A few interesting operators

- $\triangleright$  sizeof expr returns the size, in bytes, of the expression or named type.
- $\triangleright$  expr<sub>1</sub>, expr<sub>2</sub> the comma operator evaluates both expressions sides, returning the value of  $expr<sub>2</sub>$ .
- $\triangleright$  expr<sub>1</sub>?expr<sub>2</sub>: expr<sub>3</sub> If expr<sub>1</sub> is non-zero (true), the value  $expr<sub>2</sub>$ . Otherwise, the value is  $expr<sub>3</sub>$ .

 $x = (y > 0)$  ? (100 / y) : 0;

 $\triangleright$  Assignment - assignments return the assigned value, so we can have odd expressions like:

 $x = (y = 2) * 4;$ 

## Symbol declarations and definitions

We already discussed the builtin types. Certain keywords can modify the treatments of objects or functions we declare:

- $\triangleright$  auto internal reference in temporary storage
- $\triangleright$  volatile the value may changed unexpectedly
- register the value is used often
- $\triangleright$  const. a constant value
- $\triangleright$  extern external reference
- $\triangleright$  static internal reference in permanent storage

Of these, only extern and static apply to function symbols.

### auto, volatile, and register

 $\blacktriangleright$  The auto keyword specifies automatic temporary storage, and is implicit. Within a function,

auto float n;

is equivalent to:

float n;

- $\blacktriangleright$  The volatile keyword warns the compiler that the value may change unexpectedly, as in a memory-mapped device: volatile int semaphore ;
- $\triangleright$  The register keyword informs the compiler that you will use the value often. Compilers may ignore this. register int i;  $// Loop counter, e.q.$

### The const keyword

Any data object can be specified as const. This means you cannot modify it after initialization.

```
const float pi = 3.14159; // Global constant
double circle area ( const double radius ) {
 pi = 0; // Illegal
 radius = 0; // Likewise
 return (pi * radius * radius);
}
```
A const variable must be initialized. const float pi; // Illegal

### The extern keyword

The extern keyword declares an function or object which is defined later in the file, or in another file.

```
// Use constant 'c ' and make it
// globally visible :
extern const double c; // No initializer!
double energy ( double mass )
{
  // Use pow () locally
  extern double pow (double, double);
  return mass * pow(c, 2);
}
// c is still visible, but pow() is not.
```
#### The static keyword

Outside a function, static makes a local variable:

```
static int _hidden = 12;
int visible = 0:
```
}

 $\_hidden$  is local, whereas  $\_visible$  is global.

In a function, static reserves permanent space for a variable: static void example () { static int initialized = 0; if (!initialized) { initialized = 1; // Perform initialization } // Perform normal function

# Defining and declaring arrays

Arrays are defined by specifying constant array bounds after the variable name.

Arrays which are either global or static are implicitly initialized to zero. Automatic arrays are not implicitly initialized.

```
# define N ITEMS 10
static float vector [N_ITEMS];
const int n_rrows = 10;
const int n cols = 12;
double array [n_rows] [n_cols];
```
If an array is initialized explicitly, or is external, the bounds need not be specified:

```
const char message [] = " Hello , World !";
int table [] = \{1, 4, 9, 16, 25\};extern float vector []; // Unknown size!
```
Array indices in  $C++$  always begin at zero. The last index is therefore one less than the declared size of that dimension.

```
const int n_items = 10;
float psqr[n_items];
int i;
for (i = 0; i < n_items; i++) {
  psqr[i] = (i + 1)*(i + 1);}
```
This loop accesses elements 0 through 9, which is correct.

### Function definitions

```
/* Calculate the mean of an array */
double mean (const double data [],<br>int n) // Le
                             // Length of 'data'
{
  double sum = 0.0; // Initialization
  if (n != 0) return 0.0;
  for (int i = 0; i < n; i++)sum += data[i];
  return (sum / n);
}
/* Impractical recursive factorial */
long factorial (long t)
{
  if (t \leq 1) return 1:
  return t * factorial (t - 1);
}
```
## More about functions

- $\blacktriangleright$  Function definitions do not nest.
- $\triangleright$  A function may return a value or void.
- $\triangleright$  A function definition specifies the parameters passed by the caller.
- $\triangleright$  A function may contain local variable definitions.
- $\blacktriangleright$  The variable declarations are followed by a series of statements.
- $\triangleright$  Once a function is declared, it can be called:

```
y = sin(PI * x);print(f("%f", y);
```
The overhead of calling a function can be significant.

Using the inline keyword requests that the compiler expand small functions, as by macro substitution, rather than through an explicit procedure call:

```
inline double circlearea ( double radius )
{
  return PI * radius * radius ;
}
```
Like the register keyword, the compiler is free to act on this or not.

# Default parameter passing

For simple types (not arrays), parameters are passed by value. # include < iostream > void swap (int  $a$ , int  $b$ ) { int  $tmp = a;$  $a = b$ :  $b = \text{tmp}$ ; }

```
int main () {
  int x = 2, y = 3;
  swap(x, y);
  std:: cout \lt\lt "x=" \lt\lt x \lt\lt ", y=" \lt\lt y \lt\lt std: endl;
}
```
What does this program print?

 $C++$  inherits three simple ways to create complex types.

- $\triangleright$  An enum defines a type with named symbolic values.
- $\triangleright$  A struct defines a type which consists of one or more fields of possibly distinct subtypes. All fields coexist simultaneously in the type.
- $\triangleright$  A union defines a type which consists of one or more aliases for the same storage.

### Enumerated types

An enum associates a name with an integral value.

```
enum color { red, blue, yellow, green};
enum color dot = red ;
```
Implicit enum values begin at zero and increment for each item on the list. So in the above example, "green" would have integral value 3.

This behavior can be overridden:

```
enum lettergrades \{A=4, B=3, C=2, D=1\};
```
If an explicit value is not given, implicit numbering begins at the last value given:

```
enum color { red=1, blue, yellow, green};
```
Now "green" would have the value 4.

#### The struct

A  $C++$  struct contains a list of objects, like a database record.

```
struct symbol {
   enum symtype s_type ;
   char s_name [32];
   int s_value ;
};
struct symbol sym ;
struct symbol symtable [26];
```
We can then access the elements using the '.' operator:

```
sym.s_vvalue = 10;strcpy (sym.s_name, "x");
```
#### The union

A union definition looks like a struct definition, but the items all share the same storage:

```
union symvalue {
  float sv flt:
  int sv_int ;
  char sv str [32];
};
```
We can store either sv\_flt, sv\_int, or sv\_str, but only one at a time:

```
float x;
int n;
union symvalue val ;
val . sv\_int = 10;
n = val.sv\_int; // This is OK!x = val . sv_flt; // This may be bad!
```
## Typedef statements

A type can be associated with a given symbolic name using the typedef statement:

```
typedef unsigned short word ;
// word is now a synonym for ' unsigned short '
word array [100];
typedef float rgb [3];
/* rgb is now a synonym for an array with three
 * floating point elements
 */
rgb pixel ;
pixel[0] = 1.0;pixel [1] = pixel [2] = 0.5;
```
## Using namespaces

A namespace supports grouping of a set of functions or objects. For example, most of the standard library is associated with the namespace "std":

```
# include < iostream >
int main () {
  std:: cout << "Hello!" << std:: endl:
}
```
The scope resolution operator '::' tells  $C++$  we want to use the "cout" associated with the namespace "std". We can simplify our code with the using statement:

```
# include < iostream >
using namespace std;
int main () {
  cout << " Hello !" << endl ;
}
```
We can be more specific about using only those things we actually need:

```
# include < iostream >
using std:: cout;
using std:: endl;
int main ()
{
  cout << "Hello, world!" << std::endl;
  return 0; // Return code for success
}
```
Even if we explicitly import a symbol from a namespace, we can still use the fully-qualified form of the name.

## Defining namespaces

```
namespace A {
  int factorial (int x) {
    return (x \leq 1) ? 1 : (x * factorial(x - 1));}
}
namespace B {
  int factorial (int x) {
     int y = 1;
     for (int i = 1; i < x; i++)y * = x;return y;
  }
}
int main ()
{
  cout \leq A:: factorial (5) \leq endl;
  cout \leq B:: factorial (5) \leq endl;
 using namespace A;
  cout << factorial (5) << endl ;
}
```